## How to: Register for Classes

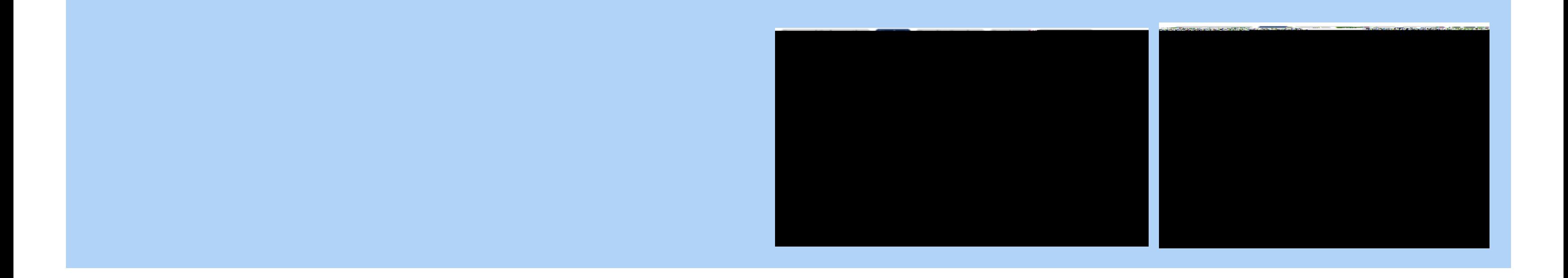

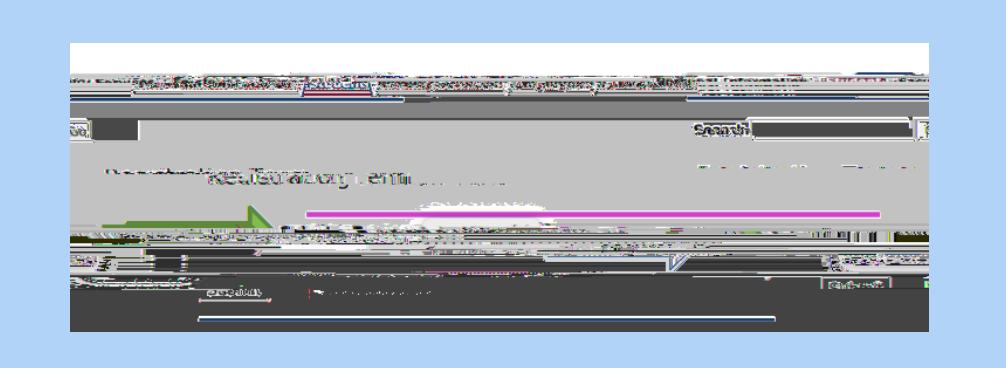

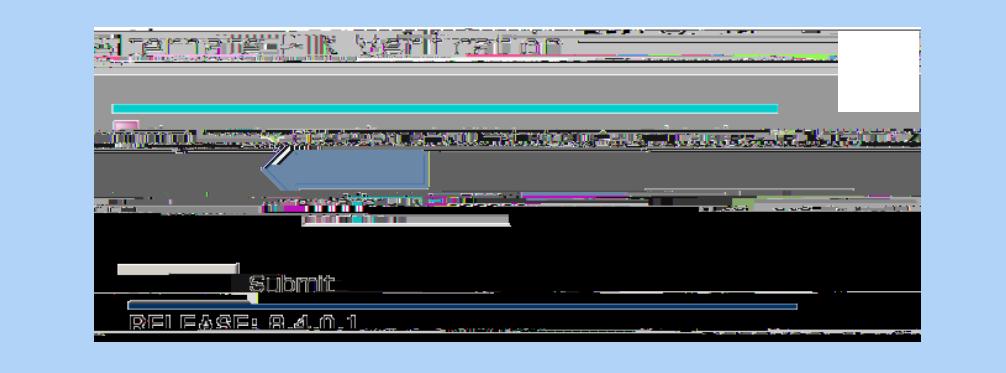

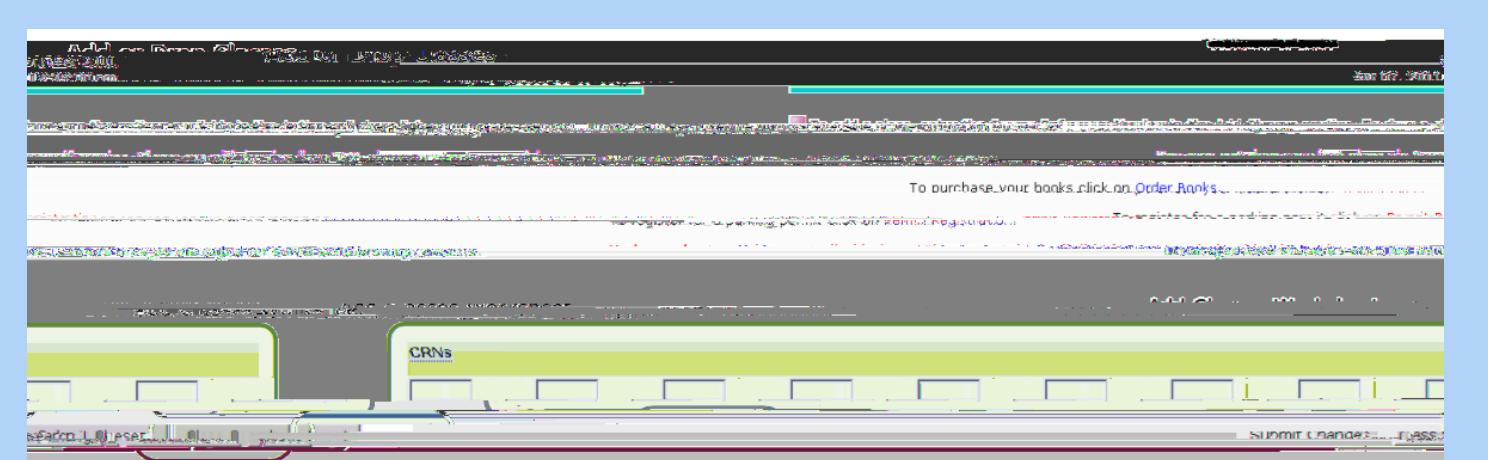

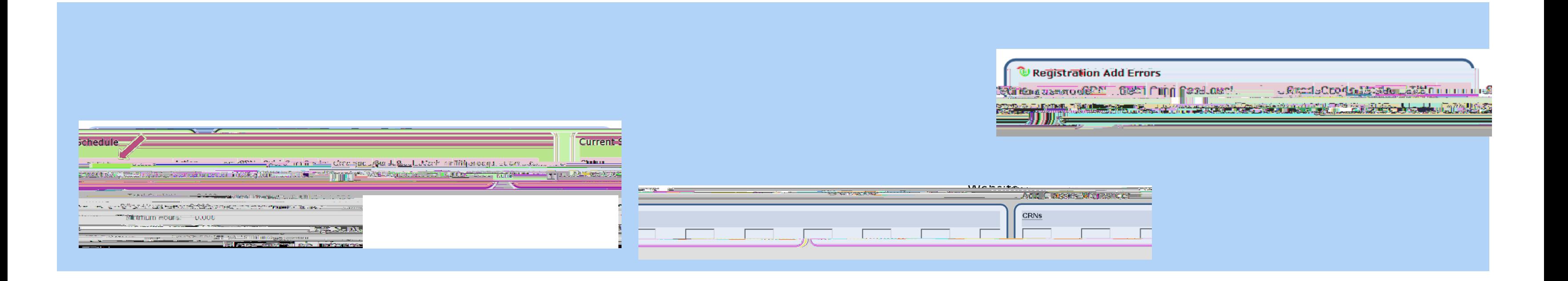

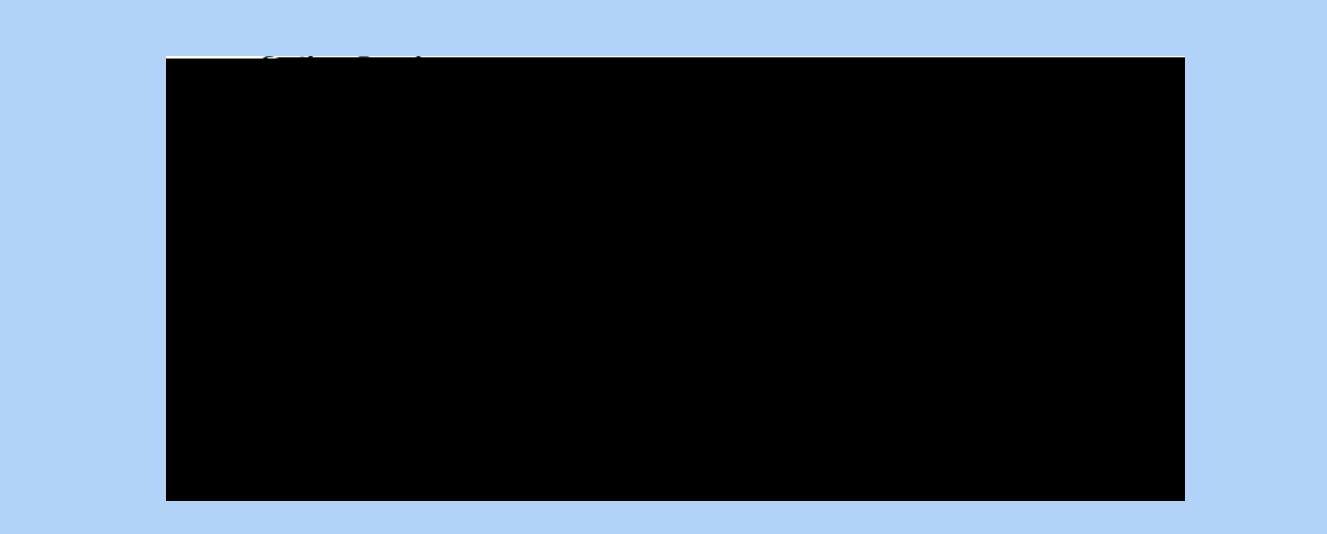

- . At the bottom of the Add or Drop Classes page dick on View **Student Schedule**
- You may als